## Real Gromov-Witten Theory in All Genera and Real Enumerative Geometry, Appendix

Penka Georgieva and Aleksey Zinger

April 24, 2015

Real positive-genus GW-invariants of real orientable symplectic manifolds of odd "complex" dimensions are constructed in [3]. For sufficiently positive targets of "complex" dimension 3, such as  $\mathbb{P}^3$ , these invariants have no contribution from genus 0 curves and thus provide lower bounds for the number of real genus 1 irreducible curves in such manifolds; see [2, Proposition 2.5] for a precise statement. In contrast, the complex genus 1 degree d enumerative and GW-invariants of  $\mathbb{P}^3$  are related by the formula

$$
\mathbf{E}_{1,d} = \mathbf{GW}_{1,d} + \frac{2d-1}{12} \mathbf{GW}_{0,d} \,. \tag{1}
$$

This formula, originally announced as Theorem A in [4], is established as a special case of [7, Theorem 1.1], comparing standard and "reduced" GW-invariants (the latter do not "see" the genus 0 curves in sufficiently positive cases).

The accompanying hand-written notes and a Mathematica printout compute the real genus 1 degree 6 GW-invariant of  $\mathbb{P}^3$  with 6 pairs of conjugate point constraints. As usual in real enumerative geometry and Gromov-Witten theory, there is a choice of sign involved. The real odd-genus GWinvariants of  $\mathbb{P}^3$  are independent of the choice of real orientation on  $\mathbb{P}^3$ , but there is still an overall sign convention involved. The value of 4 for the real genus 1 degree 6 GW-invariant of  $\mathbb{P}^3$  with 6 pairs of conjugate point constraints appearing at the end of the Mathematica printout corresponds to the secondary sign change described after [2, Proposition 2.6]. Some version of the primary sign change described at the end of [2, Section 3.2] is necessary for the invariants to be well-defined.

In the hand-written notes and Mathematica printout, we apply the equivariant localization theorem of [1] with the standard  $(\mathbb{C}^*)^2$ -action on  $\mathbb{P}^3$  with its standard conjugation  $\tau_4$ . We denote the weights of this action by  $\lambda_1 = -\lambda_2$  and  $\lambda_3 = -\lambda_4$ ; they correspond to the fixed points  $P_1, P_2, P_3, P_4$  with  $P_1 = \tau_4(P_2)$  and  $P_3 = \tau_4(P_4)$ . We find that

$$
\int_{\left[\overline{\mathfrak{M}}_{1,6}\left(\mathbb{P}^3,6\right)^{\tau_4}\right]^{\text{vir}}} \prod_{i=1}^4 \left(\text{ev}_i * \prod_{k \neq i} (\mathbf{x} - \lambda_k)\right) \cdot \prod_{i=1}^2 \left(\text{ev}_{4+i}^* \prod_{k \neq i} (\mathbf{x} - \lambda_k)\right) = 4,\tag{2}
$$

where  $x$  is the equivariant hyperplane class (denoted by  $H$  at the top of page 1 of the notes).

In the non-equivariant reduction,  $\lambda_k = 0$  and (2) becomes integration of pullbacks of the Poincare dual of the point in  $\mathbb{P}^3$ . We use Pandharipande's trick of twisting by the equivariant weights to reduce the number of contributing torus-fixed loci (the restrictions of the integrand to other loci vanish). This trick works spectacularly in reducing the proof of the Aspinwall-Morrison formula to computing the contribution of the simplest possible fixed locus; see [5, Lemma 27.5.3]. In our case, it leaves only the fixed loci consisting of morphisms passing through all 4 torus-fixed points and severely restricts the possible distributions of the 6 marked points. As the hand-written notes indicate, this still leaves a lot of contributing fixed loci.

As predicted in [6, Section 3.2] and confirmed in [3], the contributions of some of the remaining fixed loci cancel in pairs due to two different types of phenomena (these loci are represented by decorated graphs compatible with at least two different involutions). The normal bundles to the fixed loci are determined in [3] and are as described in [6, Section 3.2].

A careful analysis of our computation might indicate that most of our intermediate signs are wrong. This is indeed the case for the degree 1 edges preserved by the involution. However, nearly all of the contributing graphs with one such edge have precisely two of them, and so a uniform choice of sign for each separate edge does not effect the sign of the product and of the overall contribution of the graph. The only exceptions to this are the two graphs on page 2 of the hand-written notes; they have one involution-invariant degree 1 edge and one involution-invariant degree 3 edge. As the sign for the former is wrong and the sign for the latter is correct, we take the initially computed contribution of these graphs with the negative sign on the last page of the Mathematica printout.

The hand-written notes contain all of the graphs corresponding to the relevant fixed loci and determine their contributions. *Mathematica* was used to add up their contributions and to double-check intermediate computations.

Institut de Mathématiques de Jussieu, Paris 75005, France penka.georgieva@imj-prg.fr

Department of Mathematics, SUNY Stony Brook, Stony Brook, NY 11790 azinger@math.sunysb.edu

## References

- [1] M. Atiyah and R. Bott, The moment map and equivariant cohomology, Topology 23 (1984), 1–28
- [2] P. Georgieva and A. Zinger, Real Gromov-Witten theory in all genera and real enumerative geometry, I, preprint
- [3] P. Georgieva and A. Zinger, Real Gromov-Witten theory in all genera and real enumerative geometry, II, in preparation
- [4] E. Getzler, The elliptic Gromov-Witten invariants of  $\mathbb{P}^3$ , math.AG/9612009
- [5] K. Hori, S. Katz, A. Klemm, R. Pandharipande, R. Thomas, C. Vafa, R. Vakil, and E. Zaslow, Mirror Symmetry, Clay Math. Inst., AMS, 2003.
- [6] J. Walcher, Evidence for tadpole cancellation in the topological string, Comm. Number Theory Phys. 3 (2009), no. 1, 111–172
- [7] A. Zinger, Reduced genus-one Gromov-Witten invariants J. Differential Geom. 83 (2009), no. 2, 407–460

 $5 - 1, d = 6, e^3$  $\lambda_2 = \lambda_1, \ \lambda_4 = -\lambda_3$  $\int_{\overline{m}_{16}(0,0^3c)^{\frac{1}{4}}}\prod_{i=1}^n (y_i^* \prod_{k\neq i} (H_{\lambda k}) \cdot e_{\lambda k}^* \prod_{k\neq i} (H_{\lambda k}) \cdot e_{\lambda k}^* \prod_{k\neq 2} (H_{\lambda k})$  $\text{top} \rightarrow \text{(24, (1,3,13))}^2 \cdot \text{(21,13,-13))}^2 \cdot \text{(-24, (1,3,13))}^2 \cdot \text{(21,13,-13))}$  $:$   $*$   $*$   $*$   $*$   $2$ **第3,6→↑。 #4→↑**  $= -644343(4-23)$ <sup>6</sup>  $-324$ im=18  $X=\begin{pmatrix} 1 & 1 & 1 \\ 1 & 2 & 3 \\ 2 & 4 & 1 \end{pmatrix}$   $x = \frac{1}{M_{0.6}} \times M_{0.4}$ 2 - pts on top; Aut = 2 r2 (left edge aut controls right egge aut)  $J G^2 = \frac{2 \lambda_1 \cdot \lambda_1 \cdot (-\lambda_1) \cdot (-2 \lambda_1) \cdot (\lambda_1^2 \cdot \lambda_2^2) \cdot (-\lambda_2^2)}{2 \lambda_1 \cdot (\lambda_1^2 \cdot \lambda_2^2)} \cdot 2 \lambda_2 (\lambda_3^2 \cdot \lambda_1^2) = 4 \lambda_1^3 \lambda_3^3 (\lambda_1^2 \cdot \lambda_2^2)^2$ node matching Complex orientation at special verter  $\sqrt{n_a}$   $\lambda_2 \lambda_1 - \gamma_1 = (\lambda_2 - \lambda_1)^2$  $\int_{\mathcal{M}_{06}} \frac{1}{(4-y)(4-y)(4-y)}$  (3)  $\frac{1}{4}(4-y)(\frac{2}{4}-y)(\frac{2}{4}-y)(\frac{2}{4}-y)(\frac{2}{4}-y)(\frac{2}{4}-y)(\frac{2}{4}-y)(\frac{2}{4}-y)(\frac{2}{4}-y)(\frac{2}{4}-y)(\frac{2}{4}-y)(\frac{2}{4}-y)(\frac{2}{4}-y)(\frac{2}{4}-y)(\frac{2}{4}-y)(\frac{2}{4}-y)(\frac{2}{4}-y)(\frac{2}{4}-y)(\frac{2}{4}-y)(\frac{2}{4}-y)(\frac{2}{$  $C22 = \frac{1}{4} \cdot \frac{1}{4} \cdot \frac{(2\lambda - 2\lambda_2)^3}{\lambda_1^2 \lambda_3^2 (\lambda_1^2 - \lambda_3)^2} \cdot (-54)\lambda_1^3 \lambda_3^3 (\lambda_1^2 - \lambda_3)^6 = \left[ -4 \frac{(\lambda_1 - \lambda_3)^4 (3\lambda_1 - 2\lambda_3)^3}{\lambda_1^5 (\lambda_1 - \lambda_3)^2} \right]$ Aut Py colure changes de la indenomitor, adds - for marked pls Esthangery Ag=>= Ag  $(P_3 \leftrightarrow P_4) \Leftrightarrow ( \lambda_3 \rightarrow - \lambda_3)$  $C22 + (\lambda_3 - \lambda_3)$  ->  $C22 +$ <br> $C222 + (\lambda_1 \leftrightarrow \lambda_3)$  ->  $C227$ 

$$
\int_{\sqrt{2}}^{\sqrt{2}} \frac{1}{2} e^{-\frac{3}{2} \int_{0}^{2} x^{2}} dx = 3 \pi i_{1,2} \times \pi i_{2,1}
$$
\n
$$
\int_{\sqrt{2}}^{2} \frac{1}{2} \int_{0}^{2} x^{2} \sqrt{2} \int_{0}^{2} x^{2} \frac{1}{2} \lambda_{1}^{2} \frac{1}{3} \lambda_{1}^{2} ( \lambda_{1} - \lambda_{2}) ( \frac{1}{3} \lambda_{1} - \lambda_{2}) ( \frac{1}{3} \lambda_{1} - \lambda_{2}) ( \frac{1}{3} \lambda_{1} + \lambda_{3})} ( \frac{1}{3} \lambda_{1} + \lambda_{3})
$$
\n
$$
= - \frac{32}{4} \lambda_{1}^{3} \lambda_{3} ( \lambda_{1}^{2} - \lambda_{2})^{2} (\frac{1}{3} \lambda_{1}^{2} - \lambda_{3})^{2} (\frac{1}{3} \lambda_{1}^{2} - \lambda_{3})^{2} (\frac{1}{3} \lambda_{1}^{2}
$$

 $C31 = C314 + C312$  $C31 + (\lambda_3 - \lambda_3) \rightarrow C31$ <br> $C31 + (\lambda_1 + \lambda_3) \rightarrow C31$ 

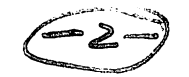

$$
\int_{0}^{1} \frac{2}{2} \int_{0}^{1} e^{-x} dx = 2 \int_{0}^{1} \int_{0.5}^{1} x \sqrt{a_{15}} = 2 \int_{0}^{1} \int_{0.5}^{1} x \sqrt{a_{15}} = 2 \int_{0}^{1} \int_{0.5}^{1} x \sqrt{a_{15}} = 2 \int_{0}^{1} (3\lambda_{1} + \lambda_{3}) (\lambda_{1} - 3\lambda_{3}) = \lambda_{1} \lambda_{3} (\lambda_{1} - \lambda_{3})^{2}
$$
\n
$$
= \frac{1}{4} \lambda_{1} \lambda_{3} (\lambda_{1} - \lambda_{3})^{2} (3\lambda_{1} + \lambda_{3})^{2} (3\lambda_{1} + \lambda_{3}) (\lambda_{1} - 3\lambda_{3}) = \lambda_{1} \lambda_{3} (\lambda_{1} - \lambda_{3})^{2}
$$
\n
$$
= \frac{1}{4} \lambda_{1} \lambda_{3} (\lambda_{1} - \lambda_{3})^{2} (3\lambda_{1} + \lambda_{3})^{2} (3\lambda_{1} + \lambda_{3}) = \frac{1}{4} \frac{1}{4} \lambda_{1} \lambda_{2} (\lambda_{1} - \lambda_{3})^{2}
$$
\n
$$
\int_{0}^{1} e^{x} = \int_{0}^{1} \frac{1}{2} \int_{0}^{1} x \sqrt{2} \left( 2\lambda_{1} - \frac{1}{2} \lambda_{1} - \frac{1}{2} \lambda_{1} \right) = \frac{1}{4} \frac{1}{4} \lambda_{1} \lambda_{2} (\lambda_{1} - \lambda_{3})^{2}
$$
\n
$$
= \frac{1}{4} \frac{1}{4} \
$$

Cl2 = Cl2a + Cl26  
Cl2 + (
$$
\lambda_3
$$
 -> - $\lambda_3$ ) → C31T

 $\mathcal{L}_{\text{max}}$ 

ישובה מפראוסט ממכיל.<br>ה

 $C111ad + (\lambda_3 \rightarrow -\lambda_3) \rightarrow C111adt$ <br> $C111adt + (\lambda_1 \leftrightarrow \lambda_3) \rightarrow C111adT$ 

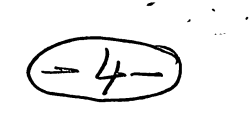

$$
\int_{0}^{1} \frac{2}{3} \int_{0}^{1} \frac{4}{3} \int_{0}^{1} \frac{1}{3} \int_{0}^{1} \frac{1}{3} \int_{0}^{1} \frac
$$

 $\bigcirc$ 

 $\frac{1}{2} \left( \frac{1}{2} \right)$ 

$$
\int_{\sqrt{16}}^{2\pi} \int_{\sqrt{2}}^{2\pi} \int_{\sqrt{2}}^{2\pi} \int_{\sqrt
$$

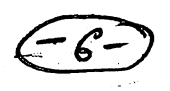

 $\label{eq:2.1} \frac{1}{\sqrt{2}}\int_{\mathbb{R}^3}\frac{1}{\sqrt{2}}\left(\frac{1}{\sqrt{2}}\right)^2\left(\frac{1}{\sqrt{2}}\right)^2\left(\frac{1}{\sqrt{2}}\right)^2\left(\frac{1}{\sqrt{2}}\right)^2\left(\frac{1}{\sqrt{2}}\right)^2\left(\frac{1}{\sqrt{2}}\right)^2\left(\frac{1}{\sqrt{2}}\right)^2\left(\frac{1}{\sqrt{2}}\right)^2\left(\frac{1}{\sqrt{2}}\right)^2\left(\frac{1}{\sqrt{2}}\right)^2\left(\frac{1}{\sqrt{2}}\right)^2\left(\frac$ 

$$
\int_{0}^{2\pi} \int_{\frac{1}{2\pi i} \int_{0}^{2\pi} \int_{0}^{2\pi} \int_{0}^{2
$$

Clileh +  $(\lambda_3 \rightarrow -\lambda_3) \rightarrow$  Clileht<br>Clileht +  $(\lambda_1 \leftarrow \lambda_3) \rightarrow$  Clileht

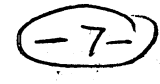

$$
\frac{1}{2} \int_{\frac{1}{2}}^{2} \frac{3}{3} (5 - 3) dx \approx 9 \text{ when } x \text{ in } \frac{1}{2} \int_{\frac{1}{2}}^{2} \frac{1}{3} \int_{\frac{1}{2}}^{2} \frac{1}{3} \int_{\
$$

 $(58)$ 

$$
\int_{0}^{1} \frac{3}{\sqrt[3]{x^{2}}} - \frac{3}{2} \int_{0}^{4} f \frac{1}{\sqrt[3]{x_{6}}} \frac{1}{\sqrt[3]{x^{2}}} - \frac{1}{2} \int_{0}^{1} \frac{1}{x^{2}} - \frac{1}{2} \int_{0}^{1} \frac{1}{x^{2}} - \frac{1}{2} \int_{0}^{1} \frac
$$

 $-9$ 

 $\hat{\mathcal{A}}$ 

$$
\frac{5}{4} \int_{\frac{1}{2}}^{\frac{3}{2}} \int_{\frac{3}{2}}^{\frac{3}{2}} e^{-\frac{3}{2} \int_{\frac{3}{2}}^{\frac{3}{2}} e^{-\frac{3}{2} \int_{\frac{
$$

 $\gamma_{\rm{th}}$ 

 $\bigodot$ 

$$
\int_{\frac{1}{\sqrt{6}}\frac{1}{2}e^{-\frac{3y}{2}\int_{0}^{2}\frac{1}{\sqrt{6}}\int_{\frac{1}{\sqrt{6}}\frac{1}{\sqrt{6}}\
$$

 $\frac{3\sqrt{16}}{3}$ <br>  $\frac{3}{4}$ <br>  $\frac{3}{4}$ <br>  $\frac{3}{$  $\int_{\widetilde{M}_{9,5}} \frac{1}{(\lambda_5 - \lambda_1 - \psi_1)(\lambda_3 + \lambda_1 - \psi_1)} = -\frac{\frac{4\lambda_3^2}{(\lambda_1^2 - \lambda_3^2)^2}}{(\lambda_1^2 - \lambda_3^2)^2}$  P8, # 1<br>  $\int_{\widetilde{M}_{9,5}} \frac{1}{(2\lambda_1 - \psi_1)(\lambda_1 - \lambda_3 - \psi_1)} \longrightarrow \frac{(\frac{3\lambda_1 - \lambda_3}{\lambda_1^2(\lambda_1 - \lambda_3)^2}}{8\lambda_1^3(\lambda_1 - \lambda_3)^3}$  sincis  $C111n0 = \frac{1}{16} \cdot \frac{\lambda_3(3\lambda_1 - \lambda_3)^2}{\lambda_1^5(\lambda_1^2 - \lambda_3^2)^6(\lambda_1 - \lambda_3)^3(3\lambda_1 + \lambda_3)} \times (-64\lambda_1^3\lambda_3^3(\lambda_1^2 - \lambda_3^2)^6 - \sqrt{-4\frac{\lambda_3^4(3\lambda_1 - \lambda_3)^2}{\lambda_1^2(\lambda_1 - \lambda_3)^3(3\lambda_1 + \lambda_3)}}$  $\sqrt{\frac{5^{36}-6}{3^{2}}}\times(-3)$   $\frac{\sqrt{h_{0}}4 \times \sqrt{h_{0}}5}{\sqrt{h_{0}}4} \times \frac{\sqrt{h_{0}}3}{\sqrt{h_{0}}4}$   $\frac{\sqrt{h_{0}}3}{\sqrt{h_{0}}4}$   $\frac{1}{\sqrt{h_{0}}3}$   $\frac{1}{\sqrt{h_{0}}3}$   $\frac{1}{\sqrt{h_{0}}3}$  $\frac{3\lambda_1 - \lambda_3}{\mu_1^2 (\lambda_1 - \lambda_2)^2}$  $\int \frac{4}{\sqrt{3}} \int \frac{1}{\sqrt{3}} \cdot \frac{1}{\sqrt{3}} \cdot \frac$  $C111n01 = C111n0 + C111n1$ 

 $C111n01 + (\lambda_3 \rightarrow -\lambda_3) \rightarrow C111n016$  $C111n01t + (\lambda_1 \leftrightarrow \lambda_2) \rightarrow C111n01T$ 

Example of Cancellation Opposite Syh  $52$  $N\chi = (-\lambda\lambda_3)(\lambda_3^2 - \lambda_1^2) \cdot 2\lambda_1(\lambda_1^2 - \lambda_3^2) \cdot (-2\lambda_1)(\lambda_1^2 - \lambda_3^2) = -8\lambda_1^2\lambda_3(\lambda_1^2 - \lambda_3^2)^3$ 344 special verkx  $\bar{\mathcal{M}}_{2,5}$  \*  $\bar{\mathcal{M}}_{2,2}$  \*  $\bar{\mathcal{M}}_{2,5}$  $\overline{3\lambda_1+\lambda_3}$ ر<br>منابر  $\sqrt{\pi_{25}(\lambda_{3}+\lambda_{1}-\gamma_{1})(\lambda_{3}+\lambda_{1}-\gamma_{2})}$  $\int_{\overline{\mathcal{M}}_{2,5}}\sqrt{(2\lambda_1-\gamma_1)(\lambda_1+\lambda_3-\gamma_2)}$  $JZ = (-2\lambda_3)(\lambda_3^2 - \lambda_1^2) \cdot 2\lambda_1(\lambda_1^2 - \lambda_3^2) \cdot 2\lambda_1(\lambda_1^2 - \lambda_3^2) = 8\lambda_1^2\lambda_3(\lambda_1^2 - \lambda_3^2)$  $\overline{M}_{0,5}$  x  $\overline{M}_{0,2}$  x  $\overline{M}_{0,5}$  $x(-1)$  for<br>3 - points  $\overline{3\lambda_1^{\lambda_2}\lambda_3}$  $(\lambda_3 - \lambda_1 - \psi_1)(-\lambda_3 - \lambda_1 - \psi_2)$  $(\sqrt{2\lambda_1^2\psi_1)(\lambda_1^2\lambda_2^2\psi_2)}$  $\widetilde{\mathcal{M}}_{0,5}$  $\widehat{\mathsf{M}}_{0,5}$ as obore  $( \lambda _3 + \lambda _1 + \gamma _1 ) ( \lambda _3 + \lambda _1 + \gamma _2 )$ 

" Cancel

 $\frac{1}{\sqrt{2\pi}}$ 

$$
\ln[1]= \text{num} = -64 \times 3 \text{ y}^3 \times 3 \times 2 - \text{ y}^2) ^6; \nD22 = 4 \times 3 \text{ y}^3 \times 2 - \text{ y}^2) ^2; \nNormal[Series[1 / ((x - t * z1) (x - t * z2) (x - y - t * z3)), {t, 0, 3}]] ;\nT22 = 1 / (x - y) ^2 * \nSimplify[Expand[Coefficient[%, t, 3]] /. {z1^3 + 1, z2^3 + 1, z3^3 + 1, z1^2 z2 + 3, z1^2 z2 + 3, z1^2 z2 + 3, z2^2 z2 + 3, z2^2 z2 + 3, z3^2 z2 + 3, z3^2 z2 + 3, z1 z2 z3 + 6)]\nC22 = Simplify[(1 / 4) * num * 122 / D22]\nC22 = Factor[C22 + ((C22 /. {y + z, x + w}) /. {z + y})]\nC22T = Factor[C22t + ((C22t /. {y + z, x + w}) /. {z + x, w + y})]\n
$$
\frac{(3 x - 2 y)^3}{x^5 (x - y)^6}
$$
  
\n
$$
Ou[6] = -\frac{4 (3 x - 2 y)^3 (x + y)^4}{x^5 (x - y)^2}
$$
  
\n
$$
Ou[7] = \frac{8 (3 x^2 - y^2) (9 x^6 + 42 x^4 y^2 - 47 x^2 y^4 + 12 y^6)}{x^4 (x - y)^2 (x + y)^2}
$$
  
\n
$$
Ou[7] = \frac{8 (12 x^{12} - 83 x^{10} y^2 + 156 x^8 y^4 - 234 x^6 y^6 + 156 x^4 y^8 - 83 x^2 y^{10} + 12 y^{12}) }{(x^4 y^4 (-x + y)^2 (x + y)^2)}
$$
$$

```
In[8]:= D31 = -32 / 9 x^3 y (x^2 - y^2)^2 (x^2 / 9 - y^2);
       Normal [Series [1 / ((2x - t * z1) (2x / 3 - t * z2) (x - y - t * z3)), {t, 0, 3}]];
       I31a = 1 / (x - y)^2Simplify[Expand[Coefficient[%, t, 3]] /. {z1^3 → 1, z2^3 → 1, z3^3 → 1, z1^2 z2 → 3,
               z1^2 z3 → 3, z2^2 z1 → 3, z2^2 z3 → 3, z3^2 z1 → 3, z3^2 z2 → 3, z1 z2 z3 → 6}]
       C31a = Simplify[(1 / 3) * num * I31a / D31]
       Normal [Series [1 / ((2x / 3 - t * z1) (x - y - t * z2)), {t, 0, 2}]];
       I31b1 = Simplify[Expand[Coefficient[%, t, 2]] /. {z1^2 → 1, z2^2 → 1, z1 z2 → 2}]
       Normal [Series [1 / ((2y - t * z1) (y - x - t * z2)), \{t, 0, 2\}]];
       I31b2 = Simplify[Expand[Coefficient[%, t, 2]] /. {z1^2 → 1, z2^2 → 1, z1 z2 → 2}]
       C31b = Simplify[(1 / 3) * num * I31b1 * I31b2 / D31]
       C31 = Factor[C31a + C31b]
       C31t = Factor[C31 + ((C31 /. {y → -z}) /. {z → y})]
       C31T = Factor [C31t + ((C31t /. {y \rightarrow z, x \rightarrow w}) /. {z \rightarrow x, w \rightarrow y})]
Out[10]= \frac{3 (3 x - 2 y)^3}{9}4 x^5 (x - y)<sup>6</sup>
Out[11]= \frac{81 (3 x - 2 y)^3 y^2 (x + y)^4}{(x + y)^4}2 x^5 (x - y)^2 (x^2 - 9 y^2)Out[13]= \frac{3 (5 x - 3 y)^2}{2}8 x^3 (x - y)<sup>3</sup>
Out[15]= \frac{(x-3 y)^2}{(x-3 y)^2}8 y^3 (-x + y)<sup>3</sup>
Out[16]= - \frac{81 (x - 3 y) (5 x - 3 y)^2 (x + y)^4}{2}32 x^3 (x - y)^2 y (x + 3 y)\text{Out[17]} = -\left(\left(81 \left(x + y\right)^4 \left(25 \right)x^5 - 155 \right)x^4 \right. y + 259 \left(x^3 \left(y^2 - 497 \right)x^2 \right. y^3 + 448 \left(x \left(y^4 - 128 \right)y^5\right)\right)(32 x<sup>5</sup> (x - 3 y) (x - y) y (x + 3 y))Out[18]= -81 (15 x^8 + 251 x^6 y^2 + 509 x^4 y^4 - 487 x^2 y^6 + 96 y^8)8 x<sup>4</sup> (x – 3 y) (x – y) (x + y) (x + 3 y)
Out[19]= (81 (96 x^{12} - 1255 x^{10} y^2 + 3772 x^8 y^4 + 1686 x^6 y^6 + 3772 x^4 y^8 - 1255 x^2 y^{10} + 96 y^{12}))\left(\begin{matrix} 8\!\!&x^4\!\!&y^4\!\!&(-3\!\!&x+y) & (3\!\!&x+y) & (-x+3\!\!&y) & (x+3\!\!&y) \end{matrix}\right)
```

```
\ln[20] := \text{D12a} = 1 \text{ / } 4 \text{ x y } \left(\textbf{x}^2 - \textbf{y}^2\right) \text{ / } 2 \left(\textbf{x} - \textbf{y}\right) \text{ / } 2 \left(3 \text{ x} + \textbf{y}\right) \left(\textbf{x} + 3 \text{ y}\right);Normal [Series [1 / ((2 x - t * z1) ((x - y) / 2 - t * z2)), {t, 0, 2}]];
       I12a1 = Simplify[Expand[Coefficient[%, t, 2]] /. {z1^2 → 1, z2^2 → 1, z1 z2 → 2}]
       Normal [Series [1 / ((2 y - t * z1) ((y - x) / 2 - t * z2)), {t, 0, 2}]];
       I12a2 = Simplify[Expand[Coefficient[%, t, 2]] /. {z1^2 → 1, z2^2 → 1, z1 z2 → 2}]
       C12a = Simplify[(1 / 2) * num * I12a1 * I12a2 / D12a]
       D12b = -D12a;
       Normal [Series [1 / ((x + y - t * z1) ((x - y) / 2 - t * z2)), {t, 0, 2}]];
       I12b1 = Simplify[Expand[Coefficient[%, t, 2]] /. {z1^2 → 1, z2^2 → 1, z1 z2 → 2}]
       Normal [Series [1 / ((y + x - t * z1) ((y - x) / 2 - t * z2)), \{t, 0, 2\}]];
       I12b2 = Simplify[Expand[Coefficient[%, t, 2]] /. {z1^2 → 1, z2^2 → 1, z1 z2 → 2}]
       C12b = Simplify[(1 / 2) * num * I12b1 * I12b2 / D12b]
       C12 = Factor[C12a + C12b]
       C12T = Factor[C12 + ((C12 /. {y → -z}) /. {z → y})]
Out[22]= \frac{(-5 \times + y)^2}{(25 \times -11)^2}4 x^3 (x - y)<sup>3</sup>
Out[24]= (x - 5 y)^24 y^3 (-x + y)<sup>3</sup>
Out[25]= \frac{8 (x - 5 y)^2 (-5 x + y)^2 (x + y)^4}{8}x (x - y)^4 y (3 x + y) (x + 3 y)Out[28]= \frac{2 (3 x + y)^2}{(3 x + y)^2}(x - y)^3 (x + y)^3Out[30]= -\frac{2 (x + 3 y)^2}{2}(x - y)^3 (x + y)^3Out[31]= -\frac{512 \times^2 y^2 (3 x + y) (x + 3 y)}{y}(x - y)^{4} (x + y)^{2}Out[32]= (8 (25 x<sup>8</sup> - 60 x<sup>7</sup> y - 604 x<sup>6</sup> y<sup>2</sup> - 1028 x<sup>5</sup> y<sup>3</sup> - 762 x<sup>4</sup> y<sup>4</sup> - 1028 x<sup>3</sup> y<sup>5</sup> - 604 x<sup>2</sup> y<sup>6</sup> - 60 x y<sup>7</sup> + 25 y<sup>8</sup>))(x (x - y)^2 y (x + y)^2 (3 x + y) (x + 3 y))Out[33] = -32 (215 \times^8 - 1388 \times^6 y^2 - 726 \times^4 y^4 - 1388 \times^2 y^6 + 215 y^8)(x - 3 y) (x - y)^2 (3 x - y) (x + y)^2 (3 x + y) (x + 3 y)
```

```
In[47]:= D111a = 8 x^2 y (x^2 - y^2)^3;
      I111a = -1 / (16 x^6 (x + y)^3);
      C111a = Simplify[num * I111a / D111a]
      I1111b = (2 x + y) / (16 x^6 (x + y)^4);
      C111b = Simplify[(-3) num * I111b / D111a]
      Normal [Series [1 / ((-2 x - t * z1) (-2 x - t * z2) (-x - y - t * z3)), {t, 0, 2}]];
       I111c = 1 / (4 x^2 (x + y)^2) * Simplify[Expand[Coefficient[%, t, 2]] /.
             {z1^2 → 1, z2^2 → 1, z3^2 → 1, z1 z2 → 2, z1 z3 → 2, z2 z3 → 2}]
      C111c = Simplify[3 num * I111c / D111a]
      Normal [Series [1 / ((-2 x - t * z1) (-2 x - t * z2) (-x - y - t * z3)), {t, 0, 3}]];
       I111d = 1 / (4 \times (x + y)^{-2})Simplify[Expand[Coefficient[%, t, 3]] /. {z1^3 → 1, z2^3 → 1, z3^3 → 1, z1^2 z2 → 3,
              z1^2 z3 → 3, z2^2 z1 → 3, z2^2 z3 → 3, z3^2 z1 → 3, z3^2 z2 → 3, z1 z2 z3 → 6}]
      C111d = Simplify[-num * I111d / D111a]
      C111ad = Factor[C111a + C111b + C111c + C111d]
      C111adt = Factor[C111ad + ((C111ad /. {y → -z}) /. {z → y})]
      CllladT = Factor [Cllladt + ((Cllladt /. {y \rightarrow z, x \rightarrow w}) /. {z \rightarrow x, w \rightarrow y})]
Out[49]= \frac{(x - y)^3 y^2}{(x - y)^3}2 x^5Out[51]= \frac{3 (x - y)^3 y^2 (2 x + y)}{2}2 x^5 (x + y)Out[53]= -\frac{(2 \times + y)^2}{(2 \times + y)^2}16 x^{6} (x + y)^{5}Out[54]= \frac{3 (x - y)^3 y^2 (2 x + y)^2}{(x + y)^3}2 x^5 (x + y)^2Out[56]= \frac{(2 x + y)^3}{(2x + y)^3}16 x^{6} (x + y)^{6}Out[57]= \frac{(x - y)^3 y^2 (2x + y)^3}{(x - y)^3}2 x^5 (x + y)^3Out[58]= \frac{(x - y)^3 y^2 (3 x + 2 y)^3}{(x - y)^3}2 x^5 (x + y)^3Out[59]=
       y^2 (3 x^2 - y^2) (9 x^6 + 42 x^4 y^2 - 47 x^2 y^4 + 12 y^6)x^4 (x - y)<sup>3</sup> (x + y)<sup>3</sup>
Out[60]= (12 x^{12} - 71 x^{10} y^2 + 112 x^8 y^4 + 22 x^6 y^6 + 112 x^4 y^8 - 71 x^2 y^{10} + 12 y^{12}) / (x^4 (x - y)^2 y^4 (x + y)^2)
```

```
In[61]:= D111e1 = -4 x y (x^2 - y^2)^2 * 2 x (x + y);
      Normal [Series [1 / ((2 x - t * z1) (x - y - t * z2)), {t, 0, 2}]];
      I111e = Simplify[Expand[Coefficient[%, t, 2]] /. {z1^2 → 1, z2^2 → 1, z1 z2 → 2}]
      Normal [Series [1 / ((2y - t * z1) (y - x - t * z2) (y - x - t * z3)), {t, 0, 3}]];
      I111e1 =
       Simplify[Expand[Coefficient[%, t, 3]] /. {z1^3 → 1, z2^3 → 1, z3^3 → 1, z1^2 z2 → 3,
            z1^2 z3 → 3, z2^2 z1 → 3, z2^2 z3 → 3, z3^2 z1 → 3, z3^2 z2 → 3, z1 z2 z3 → 6}]
      C111e1 = Simplify[num * I111e * I111e1 / D111e1]
      D111f1 = -4 \times y \left( x^2 - y^2 \right) 2 \times 2 \times (x^2 - y^2);
      Normal [Series [1 / ((2 x - t * z1) (x - y - t * z2)), {t, 0, 2}]];
      I111f = Simplify[Expand[Coefficient[%, t, 1]] /. {z1 → 1, z2 → 1}]
      C111f1 = Simplify[3 num * I111f * I111e1 / D111f1]
      I111g1 = 1 / (2 x (x - y)^2);
      C111g1 = Simplify[3 num * I111g1 * I111e1 / D111f1]
      I111h1 = 1 / ((3 x - y) (x - y)^2);
      C111h1 = Simplify[num * I111h1 * I111e1 / D111f1]
Out[63]= \frac{(-3 \times + y)^2}{(x+3 \times + y)^2}8 x^3 (x - y)<sup>3</sup>
Out[65]= \frac{(x-5 y)^3}{(x-5 y)^3}16 (x - y)^5 y^4Out[66]= (x - 5 y)^3 (-3 x + y)^2 (x + y)^316 x^2 (x - y)^4 y^2Out[69]= -\frac{-3 \times + y}{ }4 x^2 (x - y)<sup>2</sup>
Out[70]= 3 (x - 5 y)^3 (3 x - y) (x + y)^38 x (x - y)^{4} y^{2}Out[72] = \frac{3 (x - 5 y)^3 (x + y)^3}{2}4 (x - y)^4 y^2Out[74]= \frac{x (x - 5 y)^3 (x + y)^3}{x}2 (x - y)^4 (3 x - y) y^2
```

```
In[75]:= D111e2 = -4 x y (x^2 - y^2)^2 * (-2 x) (-x + y);
     Normal [Series [1 / ((2y - t * z1) (y - x - t * z2) (y + x - t * z3)), {t, 0, 3}]];
     I111e2 =
       Simplify[Expand[Coefficient[%, t, 3]] /. {z1^3 → 1, z2^3 → 1, z3^3 → 1, z1^2 z2 → 3,
           z1^2 z3 → 3, z2^2 z1 → 3, z2^2 z3 → 3, z3^2 z1 → 3, z3^2 z2 → 3, z1 z2 z3 → 6}]
     C111e2 = Simplify[num * I111e * I111e2 / D111e2]
     D111f2 = -4 x y (x^2 - y^2)^2 * (-2 x) (x^2 - y^2);
     C111f2 = Simplify[-3 num * I111f * I111e2 / D111f2]
     I111g2 = -1 / (2 \times (x^2 - y^2));
     C111g2 = Simplify[3 num * I111g2 * I111e2 / D111f2]
     I111h2 = 1 / ((3 x - y) (x + y)^2);
     C111h2 = Simplify[-num * I111h2 * I111e2 / D111f2]
Out[77] = -(x^2 - 5 y^2)^316 (x - y)^4 y^4 (x + y)^4Out[78] = -(-3 x + y)^2 (x^2 - 5 y^2)^316 x^2 (x - y)^4 y^2Out[80]= -
        3 (3 x - y) (x^2 - 5y^2)^38 \times (x - y)^{3} y^{2} (x + y)Out[82] = -3(x^2 - 5y^2)^34 (x - y)^2 y^2 (x + y)^2Out[84]= -
                 x(x^2 - 5y^2)^32 y^2 (x + y)<sup>3</sup> (3 x<sup>2</sup> - 4 x y + y<sup>2</sup>)
```

```
In[85]:= D111e4 = -4 x y (x^2 - y^2)^2 * (y^2 - x^2);
      Normal [Series [1 / ((2y - t * z1) (y - x - t * z2) (y + y - t * z3)), {t, 0, 3}]];
       I111e4 =
        Simplify[Expand[Coefficient[%, t, 3]] /. {z1^3 → 1, z2^3 → 1, z3^3 → 1, z1^2 z2 → 3,
             z1^2 z3 → 3, z2^2 z1 → 3, z2^2 z3 → 3, z3^2 z1 → 3, z3^2 z2 → 3, z1 z2 z3 → 6}]
      C111e4 = Simplify[num * I111e * I111e4 / D111e4]
      D111f4 = -4 \times y (x^2 - y^2) 2 \times (-2 y) (y^2 - x^2);
      Normal [Series [1 / ((2y - t * z1) (y - x - t * z2) (y + y - t * z3)), {t, 0, 3}]];
       I111f4 = Simplify[Expand[Coefficient[%, t, 2]] /.
            {z1^2 → 1, z2^2 → 1, z3^2 → 1, z1 z2 → 2, z1 z3 → 2, z2 z3 → 2}]
      C111f4 = Simplify[-3 num * I111e * I111f4 / D111f4]
      I111g4 = (x - 2y) / (8y^4 + (x - y)^2)C111g4 = Simplify[3 num * I111e * I111g4 / D111f4]
      I111h4 = -1 / (16 y^4 (x - y));
      C111h4 = Simplify[-num * I111e * I111h4 / D111f4]
      C111eh = Simplify[Expand[C111e1 + C111f1 + C111g1 + C111h1 +
             C111e2 + C111f2 + C111g2 + C111h2 + C111e4 + C111f4 + C111g4 + C111h4]]
      C111eht = Factor[C111eh + ((C111eh /. {y → -z}) /. {z → y})]
      Cll1ehT = Factor [Cl11eht + ((Cl11eht /. {y \rightarrow z, x \rightarrow w}) /. {z \rightarrow x, w \rightarrow y})]
Out[87]= -\frac{(x-2 y)^3}{4}4 (x - y)^4 y^5Out[88]= (x - 2 y)^3 (-3 x + y)^2 (x + y)^32 x (x - y)^{4} y^{3}Out[91]= -\frac{(x-2 y)^2}{(x-2 y)^2}4 (x - y)^3 y^4Out[92]= \frac{3 (x - 2 y)^2 (-3 x + y)^2 (x + y)^3}{2}4 x (x - y)^3 y^3Out[94]= 3 (x - 2 y) (-3 x + y)^2 (x + y)^38 x (x - y)^2 y^3Out[96]= \frac{(-3 x + y)^2 (x + y)^3}{(x + y)^3}16 x (x - y) y^3Out[97]= (729 \times^{12} - 6546 \times^{10} y^2 + 696 \times^9 y^3 + 29147 \times^8 y^4 + 1248 \times^7 y^5 - 94060 \times^6 y^6 -129 520 x^5 y<sup>7</sup> - 75 489 x^4 y<sup>8</sup> - 3488 x^3 y<sup>9</sup> + 14 174 x^2 y<sup>10</sup> + 2040 x y<sup>11</sup> - 1075 y<sup>12</sup>) /
         (16 \times (x - y)^4 (3 x - y) y^3 (x + y)^3)Out[98]= (729 \times 12 - 6024 \times 10 \times 9^2 + 30 \times 257 \times 8 \times 9^4 - 190 \times 88 \times 6 \times 6 \times 9^6 - 110 \times 485 \times 4 \times 8 \times 14 \times 832 \times 2 \times 10^6 - 565 \times 12)(2 (x - y)^4 (3 x - y) y^2 (x + y)^4 (3 x + y))
```

```
\text{Out[99] = } \left(729\text{ x}^{16}-7500\text{ x}^{14}\text{ y}^2-49580\text{ x}^{12}\text{ y}^4+545996\text{ x}^{10}\text{ y}^6+\right.3\ 215\ 014\ x^8\ y^8 + 545\ 996\ x^6\ y^{10} - 49\ 580\ x^4\ y^{12} - 7500\ x^2\ y^{14} + 729\ y^{16} \Big) \bigg/(2 x<sup>2</sup> (x - 3 y) (x - y)<sup>4</sup> (3 x - y) y<sup>2</sup> (x + y)<sup>4</sup> (3 x + y) (x + 3 y))
```

```
In[100]:= D111i2 = 4 x y (x^2 - y^2)^2 * (x^2 - y^2);
       Normal [Series [1 / ((y - x - t * z1) (y + x - t * z2)), {t, 0, 2}]];
       I111i = Simplify[Coefficient[%, t, 2] /. {z1^2 → 1, z2^2 → 1, z1 z2 → 2}]
       Normal [Series [1 / ((x - y - t * z1) (x + y - t * z2) (2x - t * z3)), {t, 0, 3}]];
       I111i2 =
         Simplify[Expand[Coefficient[%, t, 3]] /. {z1^3 → 1, z2^3 → 1, z3^3 → 1, z1^2 z2 → 3,
              z1^2 z3 → 3, z2^2 z1 → 3, z2^2 z3 → 3, z3^2 z1 → 3, z3^2 z2 → 3, z1 z2 z3 → 6}]
       C111i2 = Simplify[num * I111i * I111i2 / D111i2]
       D111j2 = 4 \times y (x^2 - y^2) 2 \times (x^2 - y^2) * (-2x);
       Normal [Series [1 / ((x - y - t * z1) (x + y - t * z2) (2x - t * z3)), \{t, 0, 2\}]];
       I111j2 = Simplify[Expand[Coefficient[%, t, 2]] /.
             {z1^2 → 1, z2^2 → 1, z3^2 → 1, z1 z2 → 2, z1 z3 → 2, z2 z3 → 2}]
       C111j2 = Simplify[(-3) num * I111i * I111j2 / D111j2]
       Normal [Series [1 / ((x - y - t * z1) (x + y - t * z2) (2x - t * z3)), \{t, 0, 2\}]];
       I111k2 = -1 / (2 x) * Simplify [Expand [Coefficient [%, t, 1]] /. \{z1 \rightarrow 1, z2 \rightarrow 1, z3 \rightarrow 1\}]
       C111k2 = Simplify[3 num * I111i * I111k2 / D111j2]
       I111l2 = 1 / (8 x^3 (x^2 - y^2));
       C111l2 = Simplify[-num * I111i * I111l2 / D111j2]
Out[102]= \frac{4 \text{ y}^2}{\frac{9}{2}}(-x + y)^3 (x + y)^3Out[104]=
               (5 x<sup>2</sup> - y<sup>2</sup>)<sup>3</sup>16 x<sup>4</sup> (x - y)<sup>4</sup> (x + y)<sup>4</sup>Out[105] = -4 \text{ y}^4 \left(-5 \text{ x}^2 + \text{y}^2\right)^3x^2 (x - y)<sup>4</sup> (x + y)<sup>4</sup>
Out[108]=
             (-5 x<sup>2</sup> + y<sup>2</sup>)<sup>2</sup>8 x^3 (x - y)<sup>3</sup> (x + y)<sup>3</sup>
Out[109]=
        12 y^4 (-5 x^2 + y^2)^2x^{2} (x - y)<sup>3</sup> (x + y)<sup>3</sup>
Out[111]= -5 x^2 + y^28 x^3 (x - y)<sup>2</sup> (x + y)<sup>2</sup>
Out[112]= -12 \text{ y}^4 \left(-5 \text{ x}^2 + \text{y}^2\right)x^{2} (x - y)<sup>2</sup> (x + y)<sup>2</sup>
Out[114]= \frac{4 y^4}{4}x^4 - x^2 y^2
```

```
In[115]:= D111i3 = 4 x y (x^2 - y^2)^2 * 2 y (y + x);
       Normal [Series [1 / ((x - y - t * z1) (x + y - t * z2) (x - y - t * z3)), {t, 0, 3}]];
       I111i3 =
         Simplify[Expand[Coefficient[%, t, 3]] /. {z1^3 → 1, z2^3 → 1, z3^3 → 1, z1^2 z2 → 3,
              z1^2 z3 → 3, z2^2 z1 → 3, z2^2 z3 → 3, z3^2 z1 → 3, z3^2 z2 → 3, z1 z2 z3 → 6}]
       C111i3 = Simplify[num * I111i * I111i3 / D111i3]
       D111j3 = 4 \times y (x^2 - y^2) 2 \times 2 y (y + x) (y - x);
       I111j3 = 2 y / (x^2 - y^2)C111j3 = Simplify[3 num * I111j3 * I111i3 / D111j3]
       I111k3 = 1 / ((x^2 - y^2) (x - y));
       C111k3 = Simplify[3 num * I111k3 * I111i3 / D111j3]
       I111l3 = 1 / (2 y (x - y)^2);
       C111l3 = Simplify[num * I111l3 * I111i3 / D111j3]
Out[117]= \frac{(3 x + y)^3}{(3x + y)^3}(x - y)^{5} (x + y)^{4}Out[118]=
       32 x^2 y^3 (3 x + y)<sup>3</sup>
        \frac{1}{(x-y)^{4}(x+y)^{4}}Out[121]= \frac{48 x^2 y^2 (3 x + y)^3}{(3 x + y)^3}(x - y)^{4} (x + y)^{3}Out[123]= \frac{24 \times^2 \text{y} (3 \times \text{+ y})^3}{(3 \times \text{+ y})^3}(x - y)^{4} (x + y)^{2}Out[125]= \frac{4 \times^2 (3 \times + y)^3}{(3 \times 3 \times 1)}(x - y)^{4} (x + y)
```

```
In[126]:= D111i4 = 4 x y (x^2 - y^2)^2 * (-2 y) (-y + x);
        Normal [Series [1 / ((x - y - t * z)] (x + y - t * z2) (x + y - t * z3)), {t, 0, 3}]];
        I111i4 =
         Simplify[Expand[Coefficient[%, t, 3]] /. {z1^3 → 1, z2^3 → 1, z3^3 → 1, z1^2 z2 → 3,
              z1^2 z3 → 3, z2^2 z1 → 3, z2^2 z3 → 3, z3^2 z1 → 3, z3^2 z2 → 3, z1 z2 z3 → 6}]
        C111i4 = Simplify[num * I111i * I111i4 / D111i4]
        D111j4 = 4 \times y (x^2 - y^2) 2 * (-2 y) (-y + x) (-y - x);
        I1111j4 = 2 y / (x^2 - y^2)C111j4 = Simplify[-3 num * I111i4 * I111j4 / D111j4]
        I111k4 = 1 / ((x^2 - y^2) (x + y));
        C111k4 = Simplify[3 num * I111i4 * I111k4 / D111j4]
        I111l4 = 1 / (2 y (x + y)^2);
        C111l4 = Simplify[-num * I111i4 * I111l4 / D111j4]
        C111il = Simplify[Expand[C111i2 + C111j2 + C111k2 + C111l2 +
              C111i3 + C111j3 + C111k3 + C111l3 + C111i4 + C111j4 + C111k4 + C111l4]]
        C111ilT = Factor [C111il + ((C111il /. {y \rightarrow z, x \rightarrow w}) /. {z \rightarrow x, w \rightarrow y})]
Out[128]= \frac{(3 \times -y)^3}{(3 \times -y)^3}(x - y)^{4} (x + y)^{5}Out[129]= -\frac{32 \times^2 (3 \times -y)^3 y^3}{x^2}(x - y)^{4} (x + y)^{4}Out[132]= \frac{48 x^2 (3 x - y)^3 y^2}{(3 x - y)^3}(x - y)^3 (x + y)^4Out[134]= -\frac{24 \times^2 (3 \times -y)^3 y}{2}(x - y)^2 (x + y)^4Out[136]= \frac{4 \times^2 (3 \times -y)^3}{(3 \times -y)^3}(x - y) (x + y)^4Out[137]=
         8 (27 x^{10} + 981 x^8 y^2 + 1089 x^6 y^4 - 81 x^4 y^6 + 36 x^2 y^8 - 4 y^{10})x^2 (x - y)<sup>4</sup> (x + y)<sup>4</sup>
Out[138]= - (8 (4 x^{12} - 63 x^{10} y^2 - 900 x^8 y^4 - 2178 x^6 y^6 - 900 x^4 y^8 - 63 x^2 y^{10} + 4 y^{12}))(x^{2} (x - y)^{4} y^{2} (x + y)^{4})
```

```
In[139]:= D111m = 8 x^2 y (x^2 - y^2)^3;
       Normal [Series [1 / ((y + x - t * z1) (2 y - t * z2)), {t, 0, 2}]];
       I111m = Simplify[Coefficient[%, t, 2] /. {z1^2 → 1, z2^2 → 1, z1 z2 → 2}]
       Normal[Series[1 / ((2 x - t * z1) (2 x - t * z2)), {t, 0, 2}]];
       I111m0 =
         -1 / (3x+y) * Simplify [Coefficient [%, t, 2] /. \{z1^2 - 1, z2^2 - 1, z1z2 \rightarrow 2\}]
       C111m0 = Simplify[num * I111m * I111m0 / D111m]
       Normal[Series[1 / ((2 x - t * z1) (2 x - t * z2)), {t, 0, 2}]];
       Illiml = 1 / (2 \times (x + y)) * Simplify [Coefficient [%, t, 1] /. {z1 \rightarrow 1, z2 \rightarrow 1}]
       C111m1 = Simplify[-3 num * I111m * I111m1 / D111m]
       Normal [Series [1 / ((-2 x - t * z1) (-x - y - t * z2)), [t, 0, 2]]];
       I111m2 = 1 / (4 x^2) * Simplify[Coefficient[%, t, 1] /. {z1 → 1, z2 → 1}]
       C111m2 = Simplify[3 num * I111m * I111m2 / D111m]
       Normal [Series [1 / ((-2 x - t * z1) (-x - y - t * z2)), {t, 0, 2}]];
       I111m3 = 1 / (4 x) * Simplify [Coefficient [%, t, 2] /. \{z1^2 \rightarrow 1, z2^2 \rightarrow 1, z1 z2 \rightarrow 2\}]
       C111m3 = Simplify[-num * I111m * I111m3 / D111m]
       C111m03 = Simplify[Expand[C111m0 + C111m1 + C111m2 + C111m3]]
       C111m03t = Factor[C111m03 + ((C111m03 /. {y → -z}) /. {z → y})]
       C111m03T = Factor [C111m03t + ((C111m03t /. {y \rightarrow z, x \rightarrow w}) /. {z \rightarrow x, w \rightarrow y})]
Out[141]= \frac{(x + 3 y)^2}{(x + 3 y)^2}8 y^3 (x + y)<sup>3</sup>
Out[143]= - 1
          4 x<sup>4</sup> (3 x + y)Out[144]= (x - y)^3 (x + 3 y)^24 x<sup>3</sup> y (3 x + y)Out[146]=
1
        8 x<sup>4</sup> (x + y)Out[147]= \frac{3 (x - y)^3 (x + 3 y)^2}{(x + 3 y)^2}8 x^3 y (x + y)Out[149]= -\frac{3 \times + y}{9}16 x<sup>4</sup> (x + y)<sup>2</sup>Out[150]= \frac{3 (x - y)^3 (3 x + y) (x + 3 y)^2}{2}16 x<sup>3</sup> y (x + y)<sup>2</sup>Out[152]= \frac{(3 x + y)^2}{(3x + y)^2}32 x^4 (x + y)<sup>3</sup>
Out[153]= \frac{(x - y)^3 (3 x + y)^2 (x + 3 y)^2}{(x + 3 y)^2}32 x^3 y (x + y)<sup>3</sup>
```
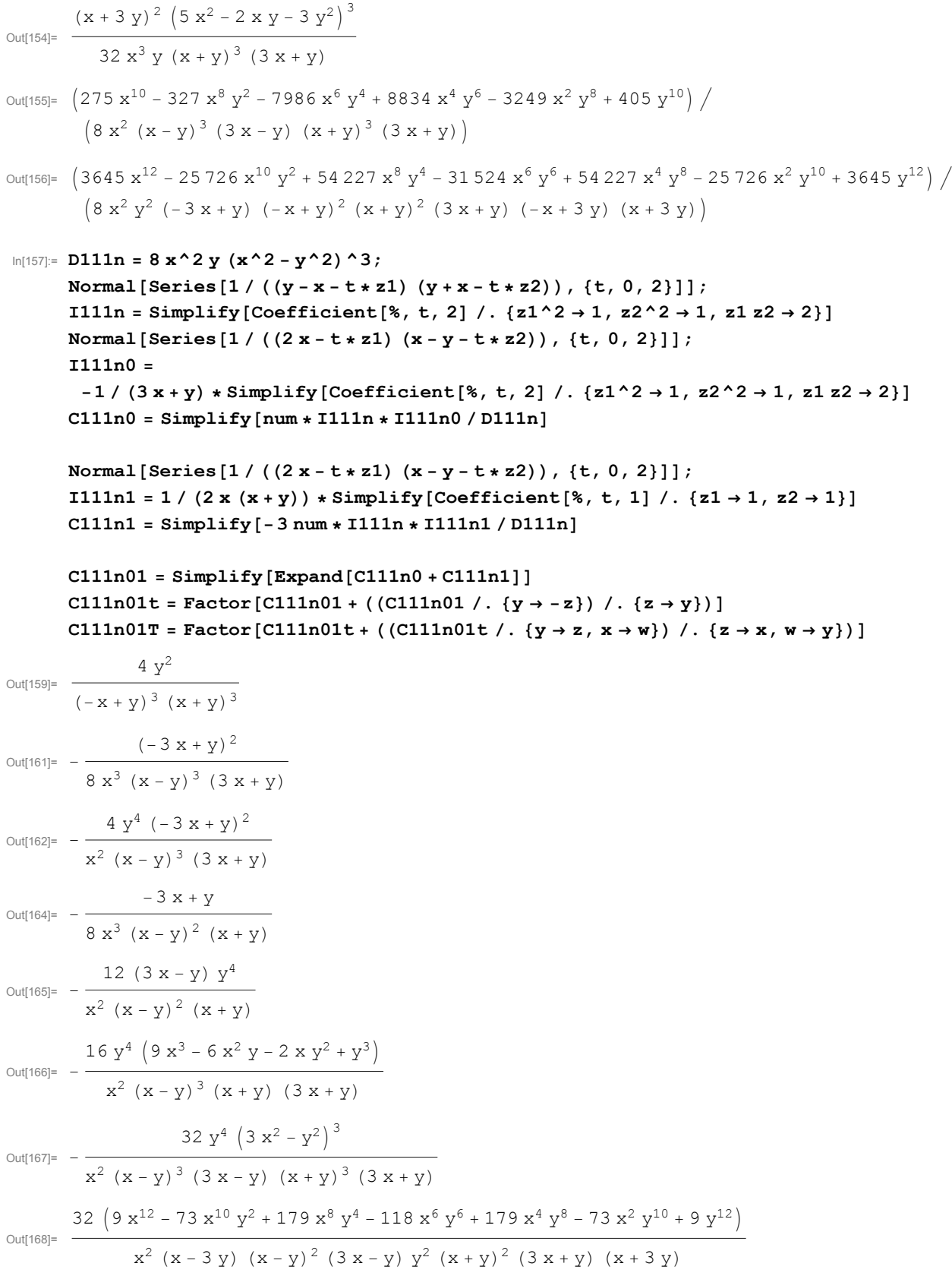

```
In[169]:= Tot =
               \textrm{Simplify} \left[ \textrm{Expand} \left[ \textrm{C22T} - \textrm{C31T} + \textrm{C12T} + \textrm{C111adT} + \textrm{C111ehT} + \textrm{C111i1T} + \textrm{C111m03T} + \textrm{C111n01T} \right] \right]Out[169]= 4
```